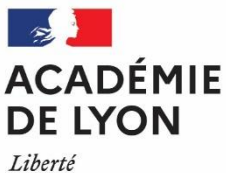

Égalité Fraternité

**Inspection du Second Degré Inspection d'académie - Inspection Pédagogique Régionale**

IA-IPR de mathématiques

Affaire suivie par : Radouan RAOUI

Tél : 04 72 80 63 38 Mél [: ipr@ac-lyon.fr](mailto:ipr@ac-lyon.fr)

92, rue de Marseille BP 7227 69354 Lyon Cedex 07 Lyon, le 13 novembre 2023,

L'inspection pédagogique régionale de mathématiques de l'académie de Lyon

à

lesdames et Messieurs les professeurs de mathématiques de l'académie de Lyon exerçant en BTS

s/c

Mesdames les cheffes et Messieurs les chefs d'établissement des lycées publics et privés sous contrat de l'académie de Lyon

# **Objet : Note concernant les mathématiques en STS pour l'année 2023-2024**

L'IA-IPR en charge des mathématiques pour les sections de techniciens supérieurs (STS) dans l'Académie de Lyon est Monsieur Radouan RAOUI [\(radouan.raoui@ac-lyon.fr\)](mailto:radouan.raoui@ac-lyon.fr). Il est accompagné dans cette mission par Madame Marlène ONDET [\(marlene.ondet@ac-lyon.fr](mailto:marlene.ondet@ac-lyon.fr)), chargée de mission de l'inspection de mathématiques.

#### **Sommaire**

- 1. Les programmes et les horaires
	- 1.1. La transformation de la voie professionnelle et la réforme des baccalauréats généraux et technologiques
	- 1.2. Le cadre général des programmes de BTS
	- 1.3. Les nouveautés à la rentrée 2023 en première année de STS
	- 1.4. Les nouveautés à la rentrée 2023 en deuxième année de STS
	- 1.5. Errata et remarques
	- 1.6. À venir
- 2. La certification : les épreuves ponctuelles
	- 2.1. L'épreuve ponctuelle écrite de mathématiques
	- 2.2. Les groupements en mathématiques et les BTS indépendants
	- 2.3. L'épreuve ponctuelle orale
- 3. La certification : les contrôle en cours de formation (CCF)
	- 3.1. Modalités de passation des CCF en BTS
	- 3.2. Le rôle de l'inspection de mathématiques et du chef d'établissement
	- 3.3. Grille d'évaluation des situations de CCF
- 4. Session de rattrapage (épreuves de contrôle)

#### **1. Les programmes et les horaires**

### **1.1. La transformation de la voie professionnelle et la réforme des baccalauréats généraux et technologiques**

Suite à la transformation de la voie professionnelle et de la réforme des baccalauréats généraux et technologiques de 2019, les sections de techniciens supérieurs (STS) accueillent des étudiants avec une plus grande diversité de profils.

Les programmes de mathématiques en lycée professionnel en vigueur sont disponibles [ici.](https://eduscol.education.fr/1793/programmes-et-ressources-en-mathematiques-voie-professionnelle) On pourra également consulter les vadémécums des mesures phares, dont celui sur la [consolidation des acquis et l'accompagnement personnalisé](https://eduscol.education.fr/document/1911/download), et celui sur la [préparation à la poursuite d'études](https://eduscol.education.fr/document/1926/download).

Les programmes de mathématiques en lycée général et technologique en vigueur sont disponibles [ici.](https://eduscol.education.fr/1723/programmes-et-ressources-en-mathematiques-voie-gt)

## **1.2. Le cadre général des programmes de BTS**

## **Le site de la DGESIP**

Le [site internet de la Direction générale de l'enseignement supérieur et de l'insertion professionnelle \(DGESIP\)](https://enqdip.sup.adc.education.fr/bts/index.htm) contient les référentiels de tous les BTS ; il est régulièrement mis à jour.

## **Les modules de mathématiques**

L'[arrêté du 4 juin 2013](https://enqdip.sup.adc.education.fr/bts/referentiel/BTS_ProgrammeMathematiques.pdf) définit les programmes de mathématiques. Les modules écrits depuis cette date n'y sont pas encore déposés. Le dossier joint à ce courrier contient les modules de mathématiques. Une répartition du programme de mathématiques sur les deux années est souvent préconisée dans le référentiel : on veillera, pour l'essentiel, à la respecter. À la marge, des transferts entre les deux années peuvent être adoptés, en concertation au sein de l'équipe pédagogique.

#### **Point de vigilance**

Les référentiels publiés sur le site de la DGESIP, datant d'avant 2013 ou du tout début 2014, n'ont pas toujours été écrits en tenant compte de l'arrêté du 4 juin 2013 : ils pointent parfois des modules obsolètes. L'arrêté du 4 juin 2013 ne référence pas les créations ou rénovations récentes, le site de la DGESIP y remédie.

## **Liste des diplômes professionnels**

La liste des diplômes professionnels préparés de l'Éducation nationale se trouve [ici.](https://data.education.gouv.fr/explore/dataset/fr-en-liste-diplomes-professionnels/table/?disjunctive.commission_professionnelle_consultative&disjunctive.secteur_de_rattachement&disjunctive.sous_secteur_de_rattachement&disjunctive.niveau_du_diplome&disjunctive.code_diplome&disjunctive.diplome&disjunctive.date_de_1ere_session&disjunctive.date_de_derniere_session)

## **Pour la suite, les notations suivantes sont adoptées :**

- **a : Cours en division entière**
- **b : Travaux dirigés**
- **c : Mathématiques et Enseignement professionnel (EP) en co-intervention**

## **1.3. Les nouveautés à la rentrée 2023 en première année de STS**

Pour les BTS de ce paragraphe, les textes entrent en application à la rentrée 2023 pour la première année et à la rentrée 2024 pour la deuxième année. La première session de l'examen est en 2025.

## **Cybersécurité, Informatique et réseaux, Électronique (2 options)**

Le BTS « Cybersécurité, Informatique et réseaux, Électronique » succède au BTS « Systèmes numériques ». Son [référentiel](https://enqdip.sup.adc.education.fr/bts/referentiel/BTS_Cybersecurite_Informatique_reseaux_electronique.pdf) est défini par un arrêté du 25 janvier 2023 publié au JO du 25 février 2023.

- o Horaires : 1h.a + 1h.b + 1h.c en première et seconde année.
- o CCF : deux situations de 55 minutes (chacune notée sur 10, l'ensemble de coefficient 2).
- o Pour les candidats non éligibles au CCF, l'épreuve ponctuelle prend la forme d'un oral d'une durée totale maximale de 1h35 à compter de la session 2025 de l'examen.

## **Travaux publics**

Le BTS « Travaux publics » est rénové et conserve le même nom. So[n référentiel](https://enqdip.sup.adc.education.fr/bts/referentiel/BTS_travauxPublics3.pdf) est défini par un arrêté du 22 décembre 2022 publié au JO du 4 janvier 2023.

- o Horaires : 2h.a + 1h.b + 1h.c en première et seconde année.
- o CCF : deux situations de 55 minutes (chacune notée sur 10, l'ensemble de coefficient 2).

o Pour les candidats non éligibles au CCF, l'épreuve ponctuelle prend la forme d'un écrit de 2 heures à compter de la session 2025 de l'examen.

#### **1.4. Les nouveautés à la rentrée 2023 en deuxième année de STS**

Pour les BTS de ce paragraphe, les textes sont entrés en application à la rentrée 2022 pour la première année et en 2023 pour la deuxième année. La première session de l'examen est en 2024.

## **Maintenance des systèmes (4 options)**

Ce BTS est rénové et conserve le même nom. So[n référentiel](https://enqdip.sup.adc.education.fr/bts/referentiel/BTS_Maintenance_systemesABCD.PDF) est défini par un arrêté du 24 janvier 2022 publié au JO du 17 février 2022.

- o Horaires : 1,5h.a + 1h.b + 0,5h.c (co-intervention possible avec l'enseignement professionnel) en première et seconde année.
- o CCF : deux situations de 55 minutes (chacune notée sur 10, l'ensemble de coefficient 2).
- o Pour les candidats non éligibles au CCF, l'épreuve ponctuelle consiste en un écrit de 2 heures à compter de la session 2024 de l'examen.

#### **Motorisations toutes énergies**

Ce BTS succède au BTS « Moteurs à combustion interne », dont il reprend à l'identique le programme de mathématiques ainsi que ses modalités d'enseignement et d'évaluation. Son [référentiel](https://enqdip.sup.adc.education.fr/bts/referentiel/BTS_motorisations_energies.pdf) est défini par un arrêté du 24 janvier 2022 publié au JO du 17 février 2022.

- o Horaires : 1,5h.a + 1h.b + 0,5h.c en première et seconde année.
- o CCF : deux situations de 55 minutes (chacune notée sur 10, l'ensemble de coefficient 2).
- o Pour les candidats non éligibles au CCF, l'épreuve ponctuelle consiste en un écrit de 2 heures à compter de la session 2024 de l'examen.

#### **1.5. Errata et remarques**

#### **Traitement des matériaux**

Le [référentiel](https://enqdip.sup.adc.education.fr/bts/referentiel/BTS_Traitements_mat%E9riaux.PDF) indique un horaire de 2h.a + 1h.b en mathématiques (première année et deuxième année) Tandis que le document de 2013 évoque un horaire de 3h.a + 1h.b. **C'est l'horaire du référentiel qui fait foi.**

#### **Pilotage de procédés**

Les programmes d'enseignement (pages 48-49) et de certification (pages 97-98) diffèrent en mathématiques. C'est le programme d'enseignement (pages 48-49) qui fait autorité et qui doit constituer la matière à l'évaluation. On en ventilera les modules sur les deux années avec bon sens. Bien entendu, les évaluations et CCF doivent en tenir compte.

#### **Conception et réalisation en chaudronnerie industrielle**

Il se peut que la ventilation des modules sur les deux années soit à assouplir, en avançant par exemple l'étude de la géométrie (configurations géométriques, calcul vectoriel), en concertation avec l'équipe des professeurs.

## **Électrotechnique**

Il se peut que la ventilation des modules sur les deux années soit à assouplir, en concertation avec l'équipe des professeurs. Un même module (par exemple « Nombres complexes ») peut lui-même être réparti sur les deux années. Bien entendu, les évaluations et CCF doivent en tenir compte.

#### **Métiers de la mesure**

L'épreuve ponctuelle réservée aux candidats non éligibles au CCF prend bien la forme d'un oral, comme indiqué en page 144 du référentiel, ce que ne reprenait pas l'avant-dernière colonne du tableau de la page 137. L'erreur vient d'être corrigée sur l[e référentiel](https://enqdip.sup.adc.education.fr/bts/referentiel/BTS_Metiers_mesure.pdf) en ligne.

## **1.6. À venir**

Ces prochaines années, on peut s'attendre à la rénovation des BTS suivants :

- o Systèmes photoniques
- o Biotechnologie
- o Bioanalyses et contrôles
- o Analyses de biologie médicale
- o Conception et réalisation de carrosseries

## **2. La certification : les épreuves ponctuelles**

## **2.1. L'épreuve ponctuelle écrite de mathématiques**

## **Suppression du formulaire de mathématiques**

La [note de service n°2014-0009 du 20-6-2014](https://www.education.gouv.fr/bo/14/Hebdo28/MENS1414227N.htm?cid_bo=80895) parue au BO n°28 du 10 juillet 2014 a supprimé le formulaire de mathématiques pour les épreuves ponctuelles des BTS à partir de la session 2015. Certaines formules peuvent être incluses dans le sujet, ou ajoutées en annexe, en fonction de la nature des questions.

## **Utilisation des calculatrices en mode examen**

L[a circulaire 2015-178](https://www.education.gouv.fr/bo/15/Hebdo42/MENS1523092C.htm?cid_bo=94844), parue au BO n°42 du 12 novembre 2015, concernant l'utilisation des calculatrices en mode examen, s'applique aux épreuves ponctuelles écrites<sup>1</sup> à partir du 1<sup>er</sup> janvier 2018. Un temps suspendue, elle est actuellement en vigueur.

## **Épreuve ponctuelle facultative**

Au même titre que les langues vivantes, il arrive que les mathématiques contribuent au diplôme en qualité d'option. C'est le cas sur le BTS « [Services informatiques aux organisations](https://enqdip.sup.adc.education.fr/bts/referentiel/BTS_ServicesInformatiquesOrganisations.pdf) » dans l'enseignement de mathématiques approfondies. Seuls les points au-dessus de la moyenne comptent : il faut être vigilant car ce n'est pas toujours précisé par la circulaire d'organisation de l'examen.

## **2.2. Les groupements en mathématiques et les BTS indépendants**

Pour l'évaluation ponctuelle à l'épreuve de mathématiques dont le format est un écrit, les spécialités de BTS sont réparties dans des **groupements**. Chaque année, une note de service publiée au BO indique la répartition des spécialités de BTS dans chaque groupement. **Ces groupements actualisés priment sur ceux parfois mentionnés dans les référentiels.** La note précise par ailleurs que « *dans chaque groupement, le sujet de mathématiques est commun en totalité ou en partie. Cependant, pour certaines spécialités d'un même groupement, il n'est pas exclu d'introduire dans le sujet quelques questions distinctes, voire un exercice distinct, afin de préserver leur spécificité* ». Il est à noter que la disposition autorisant un sujet en partie commun, en partie distinct, a été systématiquement utilisée à chaque session, depuis la création des groupements en 1999, dans au moins un des groupements A, B, C, D ou E.

- o **Le groupement A a disparu en 2022** : il comportait des spécialités qui ont rejoint le groupement B ou bien dont l'épreuve ponctuelle a pris la forme d'un oral.
- o **Le groupement E a lui aussi disparu en 2022** : il comportait quatre BTS de design ainsi que le BTS Concepteur en art et industrie céramique, lesquels ont été transformés en diplômes nationaux des métiers d'art et du design (DNMADE), qui sont désormais préparés en trois ans.
- o Pour le **groupe B**, il est proposé pour cette session 2024 (mais pas encore validé à cette date) une différenciation en quatre sous-groupes de façon à laisser davantage de marge aux concepteurs du sujet d'écrit. Le début des épreuves de mathématiques des sous-groupes B1, B2, B3 et B4 devra être synchronisé. **Un point de vigilance : l'épreuve du sous-groupe B4 dure une heure de plus**.
- o Cinq BTS dont une épreuve ponctuelle demeure écrite ont été décrochés des groupements : ils sont dits « **indépendants** ».

<sup>1</sup> Ainsi qu'aussi aux épreuves ponctuelles orales et aux CCF.

Les BTS basculés en CCF, dont la modalité d'évaluation pour les candidats ne pouvant pas bénéficier du CCF est un oral, ne figurent plus ni sur la liste des groupements ni sur celle des BTS indépendants.

La parution des groupements de la session 2024 est en cours de préparation.

## **BTS « Services informatiques aux organisations » (SIO)**

La certification du BTS SIO est hybride pour les candidats scolaires avec un CCF en Mathématiques pour l'informatique et une épreuve ponctuelle en Mathématiques approfondies). Son [référentiel](https://enqdip.sup.adc.education.fr/bts/referentiel/BTS_ServicesInformatiquesOrganisations.pdf) est défini par l'arrêté du 29 avril 2019, publié au JO du 30 mai 2019.

- o Horaires : 2h.a + 1h.b en première et seconde année en Mathématiques pour l'informatique et 2h.a + 2h.b en première et seconde année en Mathématiques approfondies.
- o CCF en Mathématiques et pour l'informatique : deux situations de 55 minutes (chacune notée sur 10, l'ensemble de coefficient 2) :
	- La première situation est une épreuve pratique orale d'une durée d'1h20 (dont 1 heure de préparation) de coefficient 1. Le référentiel ne précise pas de date de passation : on recommande la fin de la première année ou le début de la seconde, selon les options concernées et l'organisation locale. L'épreuve porte sur le module « Algorithmique appliquée ». Les compétences liées aux autres modules de l'unité ne sont pas évaluées dans cette épreuve.
	- La seconde situation est une épreuve écrite d'une durée de 55 minutes de coefficient 2. Elle se déroule durant le deuxième semestre de la seconde année. L'épreuve porte sur une partie significative des modules autres que « Algorithmique appliquée ». Cette situation est une situation usuelle de CCF dans son déroulé : appel au professeur, usage des outils informatiques comme appui technique dans le cadre des compétences professionnelles attendues d'un futur technicien.
- o Pour les candidats non éligibles au CCF, l'épreuve ponctuelle en en Mathématiques pour l'informatique est une épreuve écrite de 2 heures.
- o L'option Mathématiques approfondies ne bascule pas en CCF : il s'agit d'une épreuve ponctuelle écrite de 2 heures pour tous les candidats.

#### **2.3. L'épreuve ponctuelle orale**

L'épreuve ponctuelle orale concerne les BTS suivants :

- o « Métiers de la mesure »
- o « Management économique de la construction »
- o « Finitions, aménagement des bâtiments : conception et réalisation »
- o « Systèmes numériques » et, à partir de la session 2025 « Cybersécurité, Informatique et réseaux, Électronique »
- o « Contrôle industriel et régulation automatique »
- o « Métiers du Géomètre-Topographe et de la Modélisation Numérique »
- o « Étude et réalisation d'un projet de communication graphique »
- o « Métiers de la chimie »
- o « Architectures en métal : conception et réalisation »

Pour tous ces BTS, l'épreuve de mathématiques est habituellement passée en CCF. L'épreuve ponctuelle orale ne s'adresse qu'aux candidats dont les conditions de préparation du diplôme ne leur permettent pas d'être évalués en CCF. Ces candidats présentent alors une épreuve ponctuelle orale d'1h35 maximum (préparation : 1 heure – exposé : 15 minutes maximum entretien : 20 minutes maximum).

**Les sujets proposés aux candidats seront conçus par les examinateurs qui auront la responsabilité de construire des énoncés répondant aux exigences du référentiel de formation** ; l'idée d'une banque commune nationale a été abandonnée. La résolution du sujet pourra ponctuellement nécessiter ou évoquer l'utilisation de logiciels implantés sur un ordinateur ou une calculatrice de l'établissement. L'utilisation des calculatrices personnelles pendant l'épreuve est autorisée et définie par toute circulaire en vigueur au moment de la session d'examen. Actuellement, la [circulaire 2015-178](http://www.education.gouv.fr/pid285/bulletin_officiel.html?cid_bo=94844) parue au BO n°42 du 12 novembre 2015 fait foi.

## **3. La certification : les contrôle en cours de formation (CCF)**

Depuis la rentrée 2011, le contrôle en cours de formation (CCF) entre dans une grande partie des BTS rénovés ou créés (cf. annexe). Le [site Éduscol](https://eduscol.education.fr/785/controle-en-cours-de-formation) aborde la question du CCF. Quelques compléments spécifiques à la discipline et aux BTS sont exposés dans cette partie.

## **3.1. Modalités de passation des CCF en BTS**

En général, le CCF comporte deux situations d'évaluation, l'une avant la fin de la première année (avec, en pratique, une tolérance jusqu'au premier trimestre de la deuxième année dans les situations particulières, comme un redoublement de la deuxième année), l'autre à la suite, dans le courant de la seconde année. La plupart du temps, chaque situation dure 55 minutes, est associée à des modules spécifiques du programme et comporte un ou deux exercices dont l'un, au moins, doit nécessiter l'utilisation d'un logiciel. Il y a des exceptions : par exemple il est fait mention de CCF de 90 minutes maximum en BTS « Photonique », de 120 minutes au maximum au CCF du BTS « Métiers de la mesure ». **Il est donc essentiel de se référer aux référentiels pour connaitre les modalités précise de certification.**

La mise en œuvre des situations d'évaluation pourrait s'effectuer par vagues successives lors des séances habituelles de travaux pratiques. **Les candidats en formation doivent être clairement informés des dates qui les concernent. L'information peut être relayée via l'Environnement Numérique de Travail des étudiants ou une inscription au carnet de correspondance. Cette confirmation écrite vaut convocation. Une liste d'émargement des présents est constituée pour l'épreuve**.

Suite à chacune des deux situations d'évaluation, le professeur examinateur constitue, pour chaque candidat, un dossier comportant l'énoncé de la situation d'évaluation, la copie rédigée par le candidat, une grille d'évaluation par compétences et une proposition de note sur 10 points. Ce dossier doit être conservé, au sein de l'établissement, jusqu'à la prochaine session de l'examen.

La note sur 10 attribuée au candidat par l'équipe pédagogique à chacune des situations d'évaluation n'est pas définitive (la note définitive étant arrêtée par le jury, voir ci-après). **Ainsi, il est recommandé de ne pas communiquer la note au candidat.** Le candidat doit cependant être informé après chaque situation de CCF du degré d'acquisition des compétences évaluées et ainsi se positionner.

À l'issue des deux évaluations, l'équipe pédagogique de l'établissement de formation adresse au jury, pour chaque candidat, sa proposition de note sur 20 points accompagnée des deux grilles d'évaluation renseignées. Le jury reste seul compétent pour arrêter la note finale et peut demander à avoir communication des dossiers d'évaluation des candidats (ces documents sont tenus à la disposition du jury et du recteur pour la session considérée jusqu'à la session suivante).

#### **Que faire en cas d'absence d'un candidat à une situation d'évaluation ?**

Deux cas peuvent se présenter : soit l'absence est justifiée, soit elle n'est pas justifiée. La mise en œuvre du CCF relevant de la compétence du chef d'établissement, il lui appartient d'apprécier le motif de l'absence.

- o Absence non justifiée : La note 0 est attribuée à la situation d'évaluation.
- o Absence justifiée : Il y a lieu de reporter à une autre date le CCF prévu ; en cas d'absence réitérée à cette autre date, la note 0 est attribuée à la situation d'évaluation.

Dans certaines circonstances, laissées à l'appréciation du recteur, le candidat absent à une ou plusieurs situations d'évaluation (par exemple : candidat hospitalisé qui a suivi les cours par correspondance) mais qui réintègre l'établissement avant la date des épreuves ponctuelles, peut se présenter aux épreuves en la forme ponctuelle.

## **Que faire en cas de redoublement ou de réorientation d'un candidat ?**

L'étudiant redoublant sa première année repasse un CCF selon les mêmes modalités que les étudiants non redoublants de première année, qu'il ait ou non été évalué par CCF l'année précédente. De façon générale, l'étudiant qui à l'issue de l'examen a eu la moyenne à une épreuve a le droit de conserver sa note, qu'elle provienne d'une épreuve ponctuelle ou des deux années de CCF. S'il ne souhaite pas la garder, il repassera la matière dans le cadre du CCF. Deux situations d'évaluation lui seront proposées :

- o la première, en début d'année, que son professeur lui donnera après avoir fait un bilan de compétences (sur le programme antérieur, si ce dernier a changé) ;
- o la seconde, selon les mêmes modalités que les étudiants non redoublants de deuxième année.

Sauf programmes de mathématiques identiques, un étudiant autorisé à changer de STS passe, ou repasse, en début de deuxième année, une première situation de CCF après avoir fait un bilan de compétences avec son professeur.

## **Utilisation des calculatrices en mode examen**

L[a circulaire 2015-178](http://www.education.gouv.fr/pid285/bulletin_officiel.html?cid_bo=94844), parue au BO n°42 du 12 novembre 2015, concernant l'utilisation des calculatrices en mode examen, s'applique aux épreuves (ponctuelles ou non) à partir du 1<sup>er</sup> janvier 2018. Un temps suspendue, elle est actuellement en vigueur. **Selon l'équipement des salles de classe, on pourra préférer l'usage des ordinateurs de l'établissement à la calculatrice, lesquels seront équipés des logiciels ad-hoc que les étudiants ont l'habitude de manipuler.**

## **3.2. Le rôle de l'inspection de mathématiques et du chef d'établissement**

L[a note de service n° 97-077 du 18 mars 1997](https://www.legifrance.gouv.fr/download/pdf/circ?id=1477) stipule que les corps d'inspection « *assurent le contrôle pédagogique pendant la durée de la formation* » et que, sous leur contrôle, « *les équipes pédagogiques devront procéder aux ajustements nécessaires pour assurer une harmonisation de la pratique du CCF*. »

L'organisation matérielle du CCF dans l'établissement est du ressort du chef d'établissement et des équipes pédagogiques, sous l'autorité du recteur. Les IA-IPR veillent à la qualité et au bon déroulement des situations d'évaluation. À cette fin, ils peuvent demander aux professeurs de leur communiquer, avant la passation, les dates et les sujets. Ils peuvent se réserver la possibilité de procéder à des visites d'établissement pour observer le déroulement des situations d'évaluation.

En cas de difficultés dûment constatées (support d'évaluation non satisfaisant, etc.), après avis du corps d'inspection, le recteur peut prendre la décision d'exiger de nouvelles évaluations ou, en cas d'impossibilité majeure, d'autoriser le candidat à se présenter aux épreuves ponctuelles terminales correspondantes.

## **3.3. Grille d'évaluation des situations de CCF**

Certains BTS possèdent déjà, dans leur référentiel, une grille par défaut. C'est le cas des spécialités « Conception et réalisation de systèmes automatiques », « Bâtiment », « Travaux publics ». C'est alors celle-ci qu'il convient d'utiliser. Pour d'autres BTS, elle peut être jointe à la circulaire d'examen. C'est le cas de la spécialité « Services informatiques aux organisations ». Dans le cas contraire, la grille présentée en annexe n°2 peut être adaptée.

## **4. Session de rattrapage (épreuve de contrôle)**

Une session de rattrapage avait été mise en place lors de la session de juin 2021 à l'attention des candidats refusés, comme spécifié dans le [décret du 19 juin 2021](https://www.legifrance.gouv.fr/jorf/id/JORFTEXT000043679205) publié au JO du 20 juin 2021. Le principe a été pérennisé depuis 2022 selon des modalités consultable[s ici.](https://www.enseignementsup-recherche.gouv.fr/fr/bts-epreuves-de-rattrapage-85793)

#### **Radouan RAOUI**

## **Rentrée 2011**

- o « Services informatiques aux organisations » pour l'unité d'algorithmique appliquée enseignée en première année
- o « Bâtiment »
- o « Travaux publics »
- o « Conception et réalisation de systèmes automatiques »

## **Rentrée 2012**

o « Métiers de la mode »

## **Rentrée 2013**

o « Conception et réalisation de carrosserie »

## **Rentrée 2014**

- o « Systèmes numériques »
- o « Systèmes constructifs bois et habitat »
- o « Maintenance des systèmes »
- o « Fluides-énergies-domotique »
- o « Innovation textile »

## **Rentrée 2015**

- o « Comptabilité et gestion »
- o « Systèmes photoniques »

## **Rentrée 2016**

- o « Étude et réalisation d'agencement »
- o « Enveloppe des bâtiments : conception et réalisation »
- o « Conception des processus de réalisation de produits »
- o « Fonderie »
- o « Forge »
- o « Conception de produits industriels »
- o « Maintenance des véhicules »
- o « Moteurs à combustion interne »
- o « Pilotage de procédés »
- o « Europlastics et composites »
- o « Métiers de la chimie »
- o « Contrôle industriel et régulation automatique »
- o « Métiers du Géomètre-Topographe et de la Modélisation Numérique »

## **Rentrée 2017**

- o « Étude et réalisation d'un projet de communication graphique »
- o « Conception et industrialisation en construction navale »
- o « Conception des processus de découpe et d'emboutissage »
- o « Maintenance des matériels de construction et de manutention »

## **Rentrée 2018**

- o « Architecture en métal : conception et réalisation »
- o « Conception et réalisation en chaudronnerie industrielle »
- o « Métiers de l'eau » (décision annulée en 2020)

## **Rentrée 2019**

o « Géologie Appliquée »

# **Rentrée 2020**

- o « Électrotechnique »
- o « Bioqualité »
- o « Services informatiques aux organisations » (mathématiques pour l'informatique uniquement)

## **Rentrée 2021**

- o « Métiers de la mesure »
- o « Management économique de la construction »
- o « Finitions, aménagement des bâtiments : conception et réalisation »

# **Rentrée 2022**

- o « Mécatronique navale »
- o « Motorisations toutes énergies »

# **Rentrée 2023**

- o « Industries de la céramique »
- o « Cybersécurité, Informatique et réseaux, Électronique »

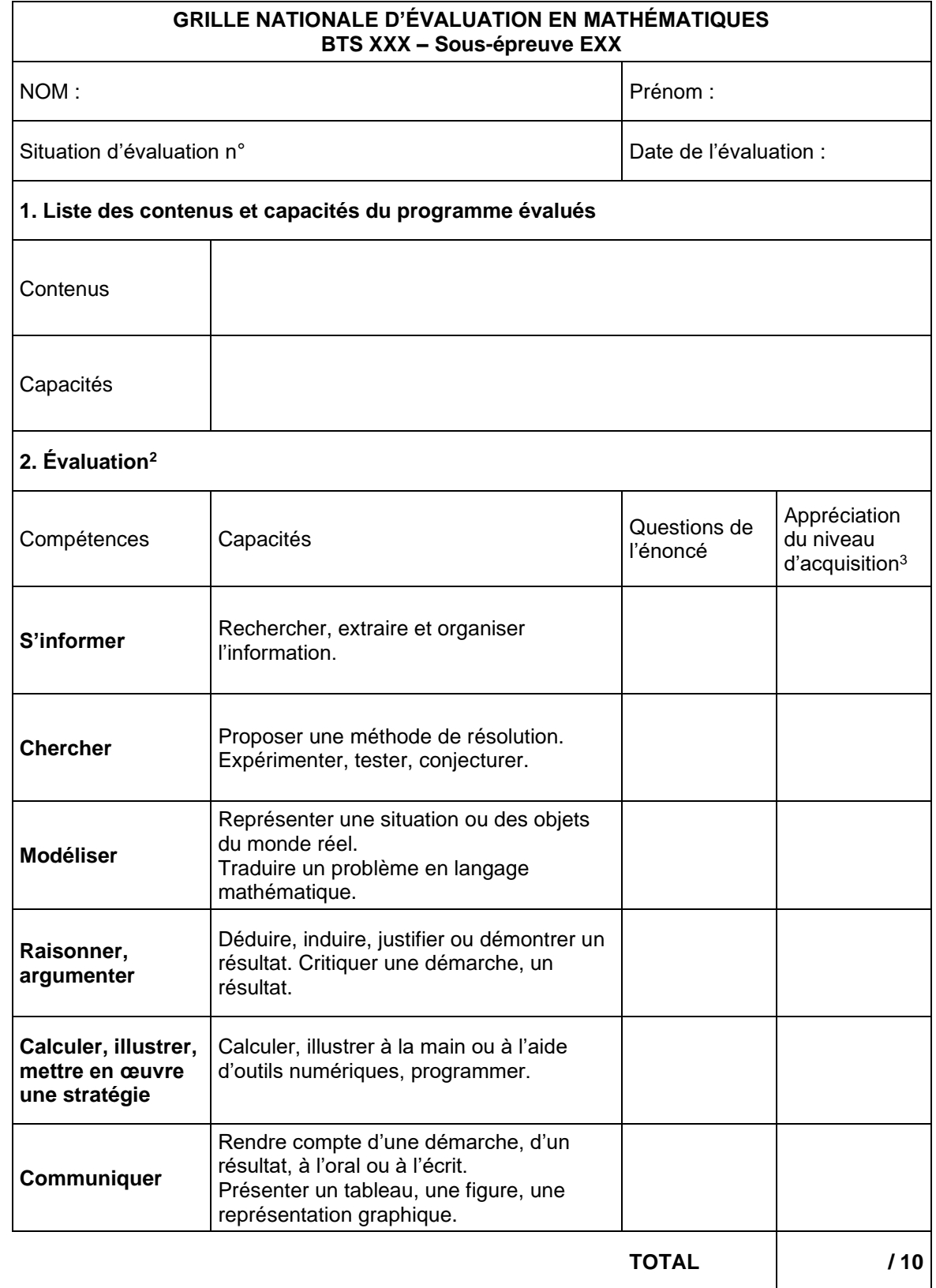

<sup>&</sup>lt;sup>2</sup> Des appels (2 au maximum) permettent de s'assurer de la compréhension du problème et d'évaluer la communication orale et les capacités liées à l'usage des outils numériques. Sur les 10 points, 3 points sont consacrés à l'évaluation de l'utilisation des outils numériques dans le cadre de différentes compétences.

<sup>&</sup>lt;sup>3</sup> Le professeur peut utiliser toute forme d'annotation lui permettant d'évaluer par compétences.

# **Programmes des BTS producteurs de sujets nationaux à groupements – 2024**

# **Attention, des modules peuvent n'être que partiellement enseignés et les horaires peuvent fluctuer dans un même groupement**

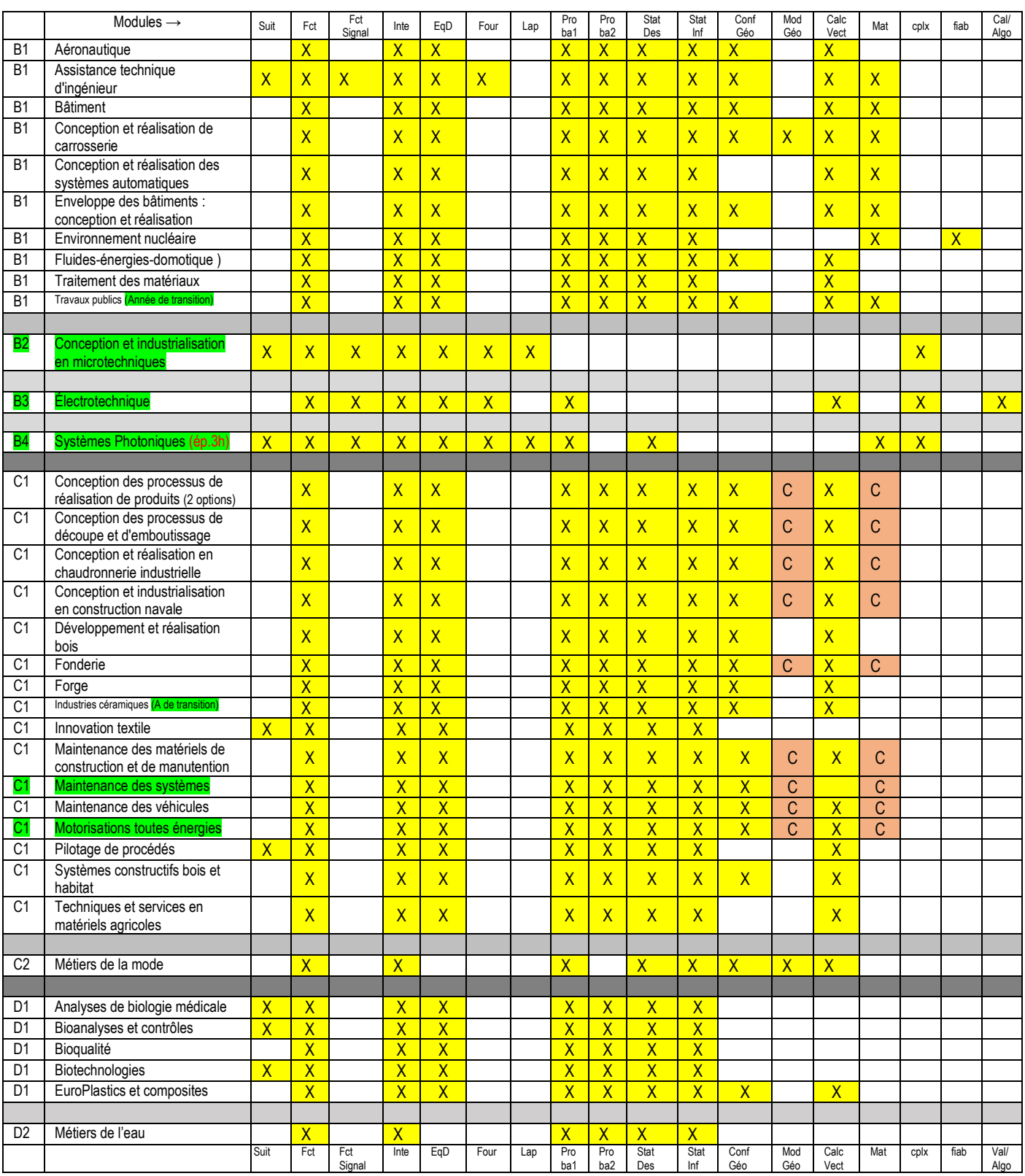

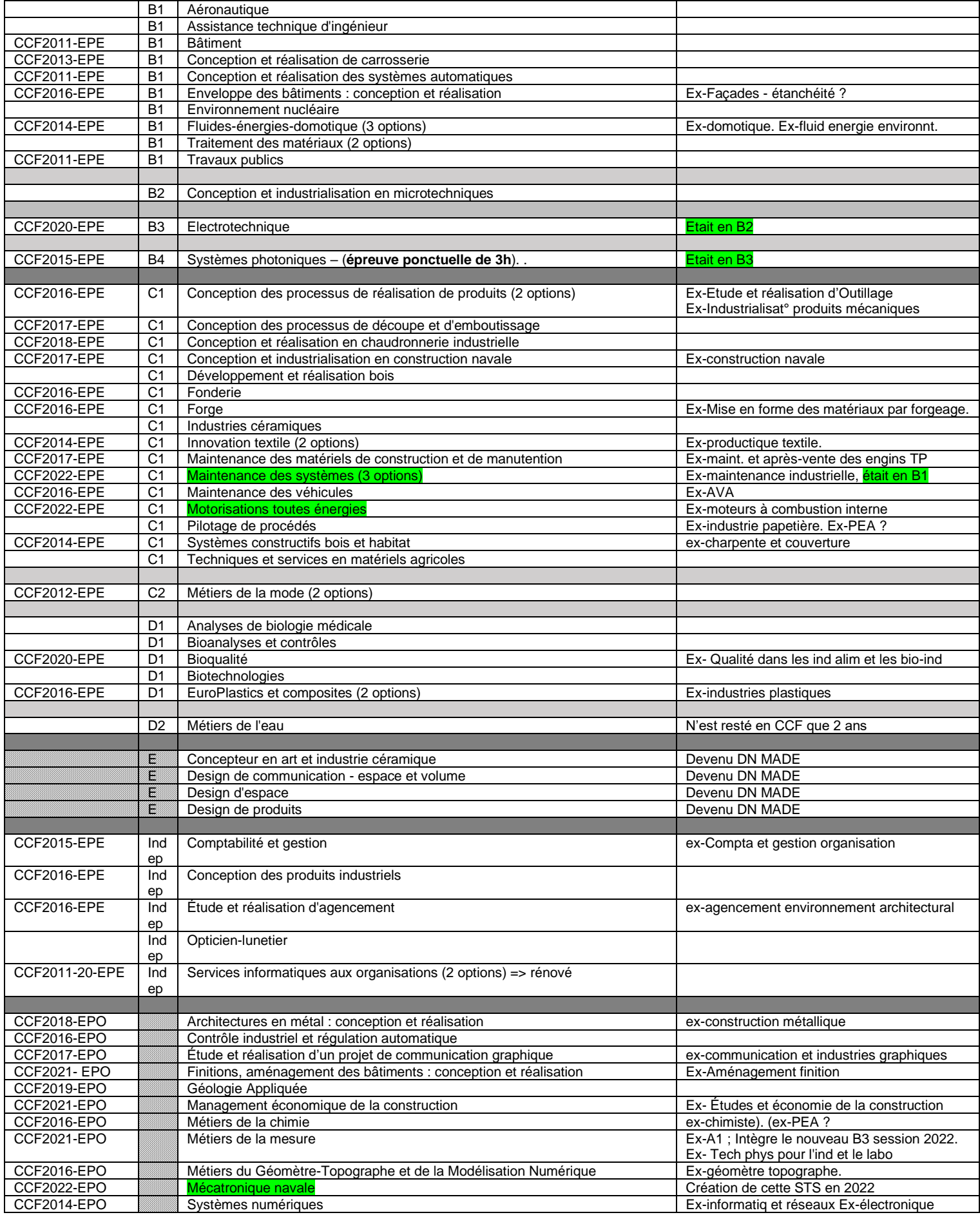